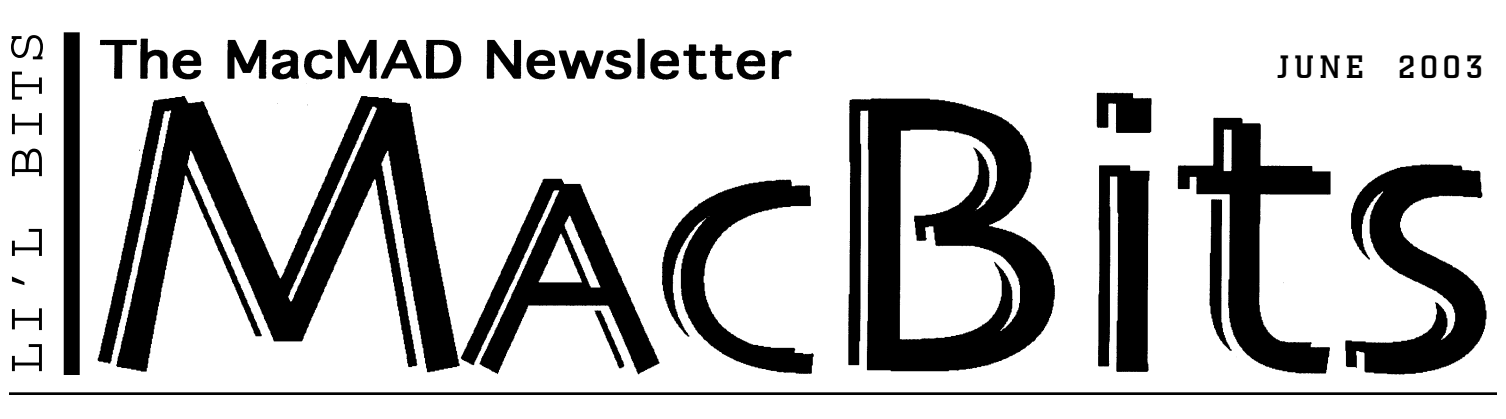

and

low

**Typical Mac Users?** exerpts from Apple News

# GEEKS... James Gosling Loves Gizmos

**Example 18 Follow Wendow Scrown Sets. He scrounged dumpsters. He scrounged dumpsters.<br>
<b>E** scrounged dumpsters. He scrounged dumpsters ven while he was growing up near Calgary, Alberta, James Gosling's bedroom was often littered with the guts of television for machine parts he could turn into homemade games. He wired bushes on Halloween to behave like screaming banshees. And shortly after he saw his first computer at age 14,

he began breaking into the computer center to play with the computers and, in his words, "read, read, read." A year later, at 15, he began writing software for the university's physics department. The mastermind behind Java, Gosling is now an "Alpha Geek" Vice President at Sun Microsystems, where he uses his Macintosh Powerbook to develop Java programs. "Mac OS X on a Mac," he says, "is very much a UNIX machine, so it's got all the creature comforts. People who have been in the UNIX/BSD community for years have gotten used to all kinds of little utilities — such as the

ability **MAC GEEK** to write GOSLING **JAMES GOSLING** command line ES scripts drive it at a fairly level.

All of these deep tools are just there. And they just work." Gosling and his development team, he says, "almost all have PowerBooks. It's amazing how many of them are showing up these days. They've been really

continued on back

## What's Happening In MacMAD: Members & Macs

by Jim Staal, President

Most of the members at the last meeting were either using OS X or moving towards its use. Some of you are still using OS 9 because one of your favorite programs is not yet available for OS X. Quark is one of these, although rumor says it may release an OS X compatible version yet this year. Others are still using OS 9 because of compatibility issues with external hardware. Several discussions involved ways of solving these issues.A few of your fellow members use their Mac only for email and an occasional web surfing session. Many of these members are still using Macs almost twenty years old, with OS 9 or earlier!

I am always amazed at these discussions. It seems that no matter how long or how much I

# *We're everything from Macs 20 years old to OS X*

have used a program or a feature, the discussions will reveal a technique that I did not know. We have such depth and breadth of users, and the knowledge is phenomenal.

This reminds me that I would like us to

update our "Members Helping Members." If you have a favorite program or two, let us know so that we may refer users of that program who may have a question. You don't have to have a ton of experience. You never know what may help another user.

MacMad seems to be getting better known, although I still meet Mac users who did not know that we exist. Our flyers are appearing in more locations. Remember, you can download a copy of the flyer from the Help page of the MacMad website (it's at the bottom). Print one out and put it on the next bulletin board that you pass.

I am also receiving phone calls from our listing in the Florida Today book of organizations. Hopefully, we will continue to see many new faces at our meetings. Any group can use new blood and more members. More importantly, new members means that we have more possibilities to help others enjoy their Macs. We might even make a convert or two.

The vendors are also recognizing us again. I have received several offers to provide pro-

### **Top Ten Reasons to Upgrade to OS X**

**1**. Rock solid stability with industrial crash-resistant strength of Unix.

**2**. Easiest Mac ever with most comprehensive set of services ever available, connect to any network, wired or wireless, Mac, Unix, or Windows-based. **3.** iPhoto, iMovie, iTunes, iDVD, iSync, iCal, Safari, Keynote, and 5000 more applications.

**4.** Never have to manually allocate memory to open a document or launch an application again. OS X uses Unix dynamic memory allocation features. **5.** State-of-the-art software supporting full-screen movies, monitors with huge resolution, millions of colors, 3D games. **6.** OS X knows whether Ethernet or Airport is the current network connection. So you may never have to change settings again, just move and it works. **7.** Turn any document into a PDF that can be opened, read, and printed by anyone using Adobe's free Acrobat Reader. **8.** Built-in support for any kind of Internet connection, a super Mail program plus iChat instant messaging (compatible with AOL's). **9.** Work effortlessly with the Windoze crowd. Sit on their network, swap files,

and use their peripherals. **10.** Keep others out. Thanks to Apple's

built-in firewall, data encryption capability, easy security updates.

# **This month's 3rd Tuesday**

**Tues. June. 17 Program 7-9 pm at Melbourne Public Library** Don't forget dinner after meeting!

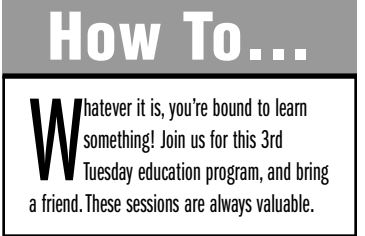

## **MacMAD**

**Macintosh Meeting & Drinking Society** Established 1984. **MacMAD** does not condone or

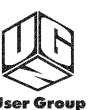

Network

support software piracy. **www.macmad.org On the**

**http://bbs.macmad.org WEB**

**President** Jim Staal, 953-4911, coach@azuregroup.com **Vice Presidents** Jay Fleming, 777-2509, jayflem@bellsouth.net & Ray Legall, 768-2041, rainman56@mac.com **Secretary** Mark Fosgate, 725-0285, markf21@cfl.rr.com **Membership** Jim Robertson, 951-2965, jrobertson3@cfl.rr.com **Treasurer** Bill Moroney, 728-7022, IrishBJ@aol.com **Web Master** Jamie Cox, 255-5387, jamiecox000@cfl.rr.com **Vendor Interface** Carl Carter, 773-7390, iMacMaven@aol.com **MacBits Editor** (odd-numbered months) Cher Daley, 724-8981, cdaleyart@aol.com **Li'l Bits MacBits** (even months) Cameron Donaldson, 951-2210, cammiedonaldson@earthlink.net

#### **Members Helping Members**

**WordPerfect, Canvas:** Brenda Foster, 724- 1948, needleworx@earthlink.net **Photoshop, CorelDraw, Illustrator, Freehand, AOL, Color-It, ClarisWorks, Quark X-press:** Cher Daley, 724-8981, cdaleyart@aol.com **Photoshop:** Gayle Baker, 725-7632, sterlingphoto@mindspring.com **Photoshop, Quark, Illustrator:** Randy Perry,

(772) 589-6449, Radknee@aol.com If you are experienced with software or hard-

ware, and wouldn't mind a few calls for help, VOLUNTEER: call Cher at 724-8981.

**MacBits** is an independent publication not affiliated or otherwise associated with or sponsored or sanctioned by Apple Computer, Inc. The opinions, statements, positions and views stated herein are those of the author(s) or publisher and are not intended to be the opinions, statements, positions, or views of Apple Computer, Inc. Created on Macintosh computers with Quark Xpress.

### In MacMAD... continued from front

grams for review. If you would like to check out one of these programs, please let me know. They range from shareware utilities to more complex commercial programs, with uses ranging from iMovie add-ons to information managers. We do ask that you provide comments on the programs so that we can publish a review in MacBits. Don't worry if you are not comfortable with writing the actual article. We can revew and edit.

These vendors and others are also offering some great discounts on their software and hardware. You can find a list of many of these at http://www.mugcenter.com/vendornews/vendornews.html. If you need a special code for the discount, e-mail one of your Officers. We can get it to you. This also applies if you need the password for the MUG store: http://www.applemugstore.com.

Here is a trick. Whenever you are on a vendor's site that has a search capability, type in "User Group" or "Group". Often the site will have a page for group discounts.

Your User Group is more about the friendship and the knowledge than about the discounts. On the other hand, the discounts can let you enjoy your Mac more. See you Tuesday, June 17. Bring a friend.

Mac Geek... continued from front

popular at work. A certain amount of their appeal is little things. I do a lot of public speaking and the PowerBook automatically does the right stuff when I plug it into a projector. Also the PowerBook is the first machine that I've seen where the lid mechanism on the laptop actually works. You can close the lid and open it again and it's still running. Seems like a small thing, but it truly works."

### Apple's PR Can Be HEARTWARMING!

Read this wonderful true story about a fresh-out-of-school film-maker and the kids who make it to the national spelling bee. **http://www.apple.com/pro/video/blitz/**

*Apple eNews* is a free electronic newsletter from Apple published every other week.To subscribe to *Apple eNews*, go to: http://www.apple.com/enews/subscribe/

### THE MINUTES

About Last Meeting, May 30, 2003 by Mark Fosgate, Club Secretary

This months notes will be a little short, I'm afraid, because the handwritten notes I had were misplaced.

Jim Staal opened the meeting at 7:05pm with approximately 20 persons in attendance. Jim started with a discussion and vote on the new modified version of the club bylaws. No reading was required. The changes were approved, a motion was made to accept the modifications and were seconded. All were in favor of the changes.

The meeting was then turned into a round robin affair discussion of the differences and similarities between Mac OS 8.xx and Mac OS X 10.xx. Most of the members present are already using some flavor of OS X it seems and are quite happy. The majority of the questions centered on how things were laid out in OS X vs. the "Classic" environment.

Some sites to remember in looking for updates to software you may own and wish to see it it has an update for OS X or the Classic environment (OS 9 and below: http://www.versiontracker.com, http://www.macupdate.com, and a new one donated by Bill Bernett as http://osx.hyperjeff.net , thanks Bill!!

Meeting adjourned at 8:30pm.

Address Service Requested